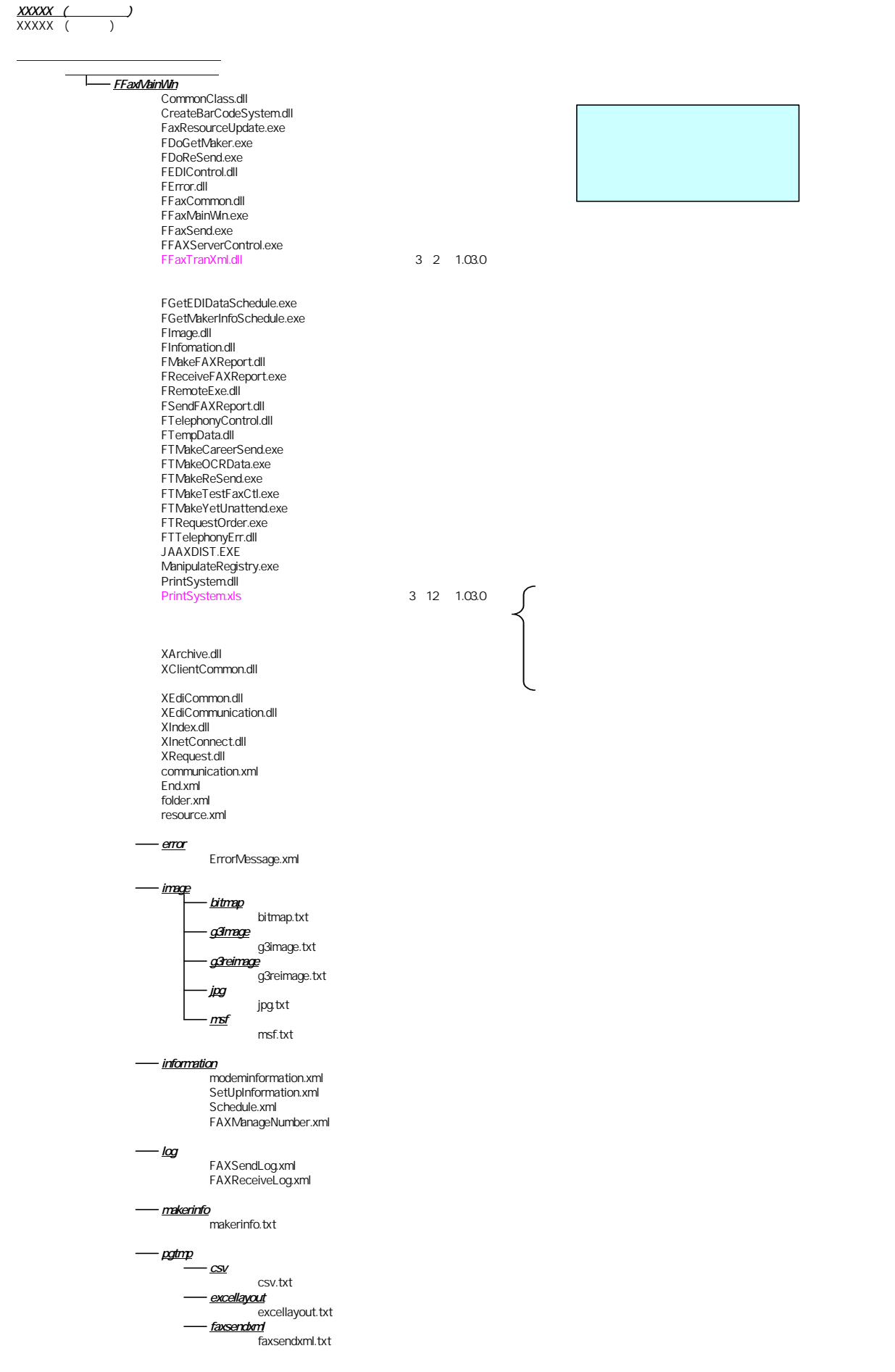

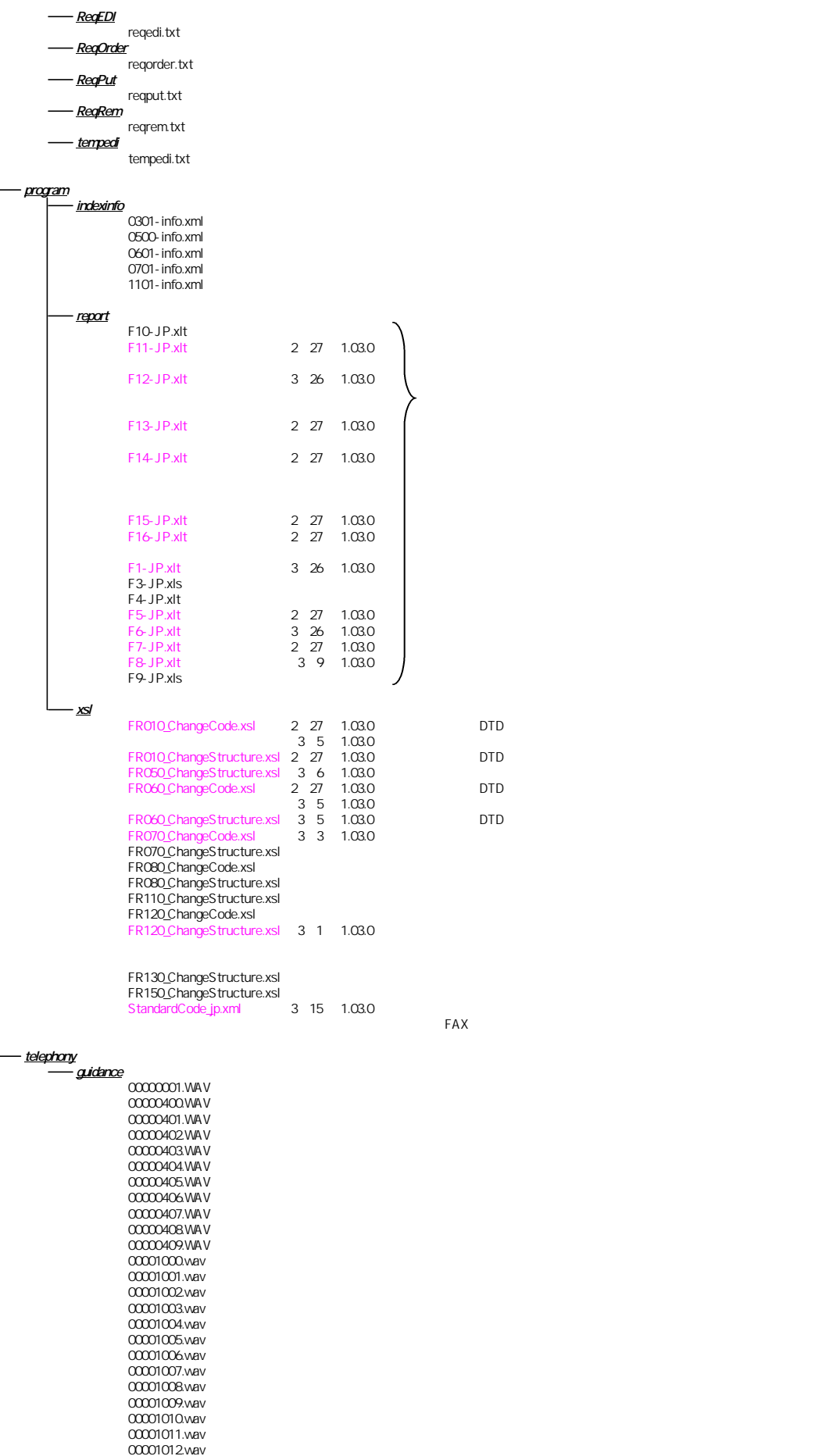

00001013.wav 00001014.wav 00001015.wav 00001016.wav 00001017.wav 00001018.WAV 00001019.WAV 00001020.wav 00001030.wav 00001031.wav 00001040.wav 00001050.wav 00001051.wav 00001052.wav 00001053.wav 00001054.wav 00001055.wav 00001056.wav 00001060.wav 00001070.wav 00001080.wav 00001081.wav 00001082.wav 00001083.wav telephonyexe telephonyexe.txt telephonyrun<br>telephonyrun.txt - <u>tmp</u> tmp.txt www common.inc common.js Download.asp error.htm error.inc<br>FW010 Top.htm FW011\_Menu.htm FW012\_Main.htm FW020\_Main.htm FW021\_SetParam.htm FW021\_SetParam.js FW022\_History.asp FW022\_History.htm FW023\_ResultSend.asp FW<mark>024\_ResultReceive.asp</mark><br>FW025\_Exec.asp FW025\_Exec.js FW026\_DispImage.asp<br>FW026\_ReSend.asp<br>FW027\_DownloadLog.asp FW028\_DeleteLog.asp FW040\_Main.htm<br>FW041\_SetParam.htm<br>FW041 SetParam.js FW042\_Result.asp FW042\_Result.htm FW050\_Main.asp FW050\_Main.js<br>FW051\_UpdateInfo.asp<br>FW052 GetMaker.asp global.asa history.inc manage.inc

w**indows/system**<br>ctl3d32.dll fxengine.dll ISH32.DLL IZIP32J.DLL LFAVI70N.DLL LFBMP70N.DLL LFCAL70N.DLL LFCMP70N.DLL LFEPS70N.DLL LFFAX70N.DLL LFFPX7.DLL LFFPX70N.DLL LFGIF70N.DLL LFICA70N.DLL LFIMG70N.DLL LFKODAK.DLL LFLMA70N.DLL LFLMB70N.DLL LFMAC70N.DLL LFMSP70N.DLL LFPCD70N.DLL LFPCT70N.DLL

LFPCX70N.DLL LFPNG70N.DLL LFPSD70N.DLL LFRAS70N.DLL LFTGA70N.DLL LFTIF70N.DLL LFWFX70N.DLL<br>LFWMF70N.DLL<br>LFWPG70N.DLL<br>LTANN70N.DLL<br>LTIMG70N.DLL<br>LTIKRN70N.DLL<br>LTICCX70N.OCX<br>LTTUN70N.DLL MFC40.DLL MFC40LOC.DLL mfc40u.dll mfc42.dll MFC42D.DLL MFC42JPN.DLL MFC42LOC.DLL mfc42u.dll MFC42UD.DLL MFCANS32.DLL MFCD42D.DLL MFCD42UD.DLL MFCN42D.DLL MFCN42UD.DLL MFCO42D.DLL MFCO42UD.DLL mfcsubs.dll msvcrt.dll MSVCRTD.DLL MSXML.DLL nmfax.ocx PCDLIB32.DLL QPStr32.dll scrrnjp.dll scrrun.dll TAR32.DLL TransLh6.ocx UA\_BARCD.DLL xarraydb.ocx ZIP32J.DLL